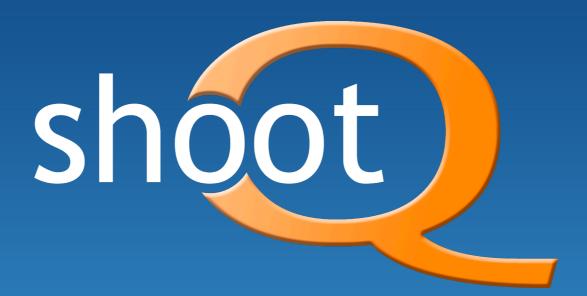

# Designing to Scale

The Story of ShootQ Jonathan LaCour - CTO jonathan@shootq.com

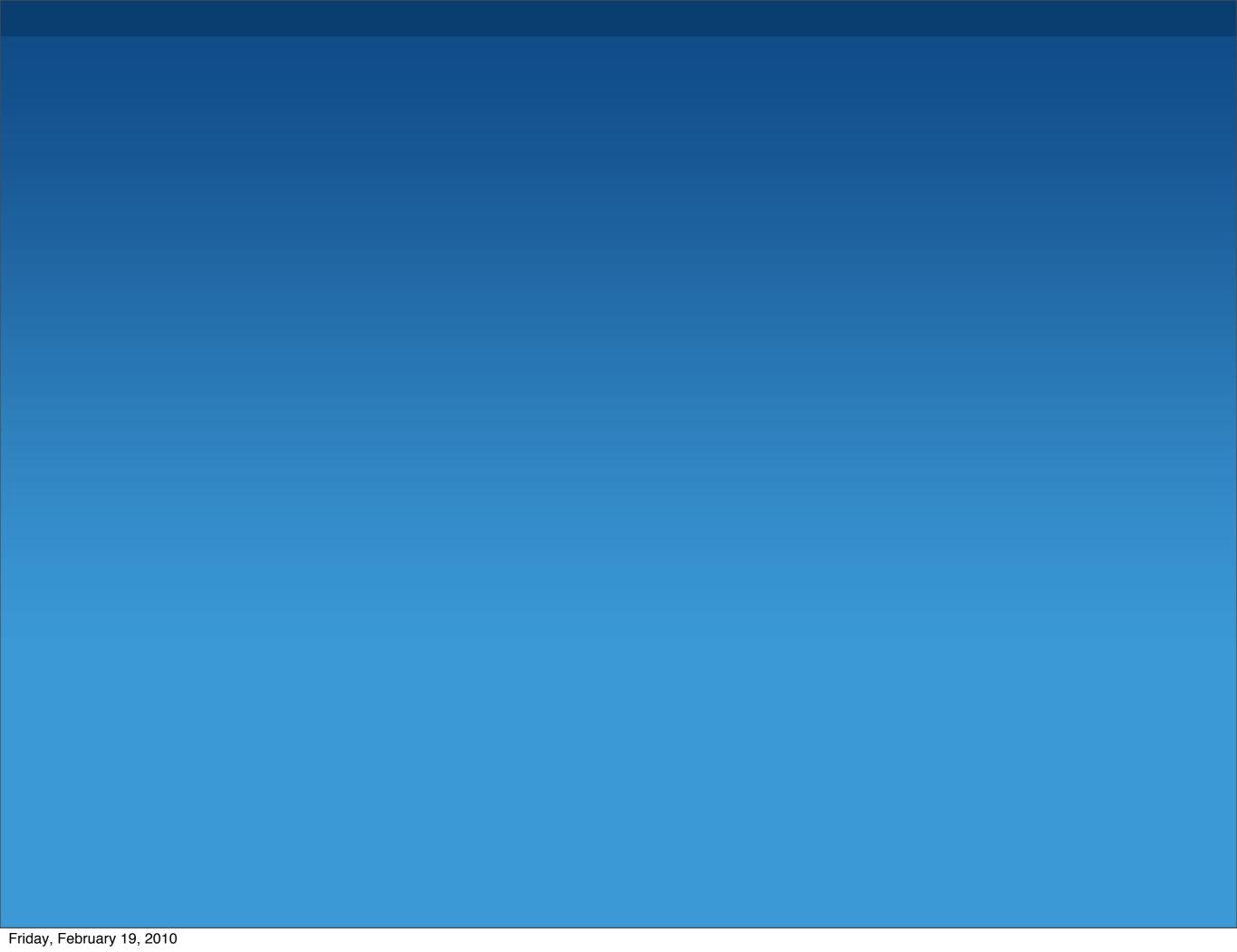

### A Bit of History

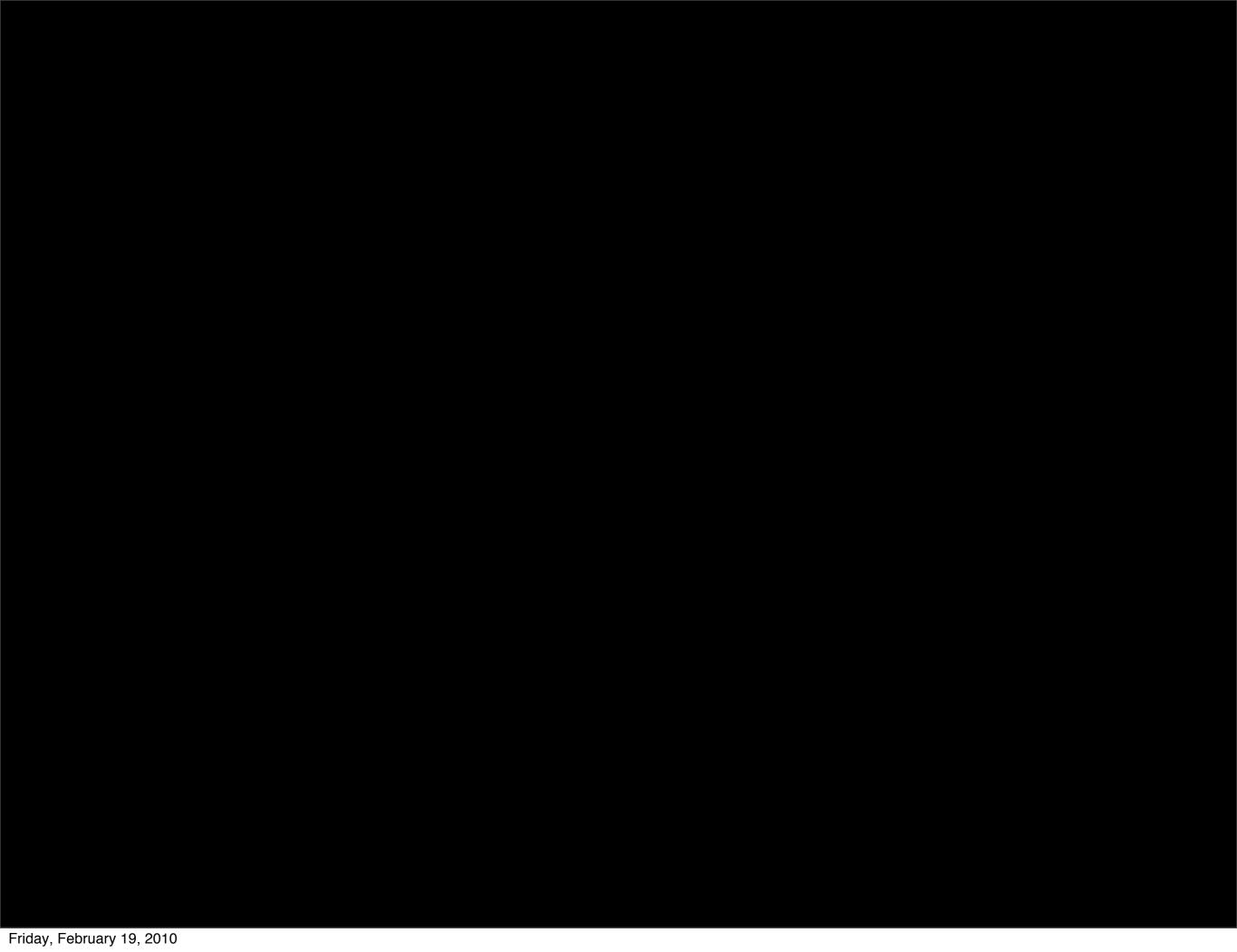

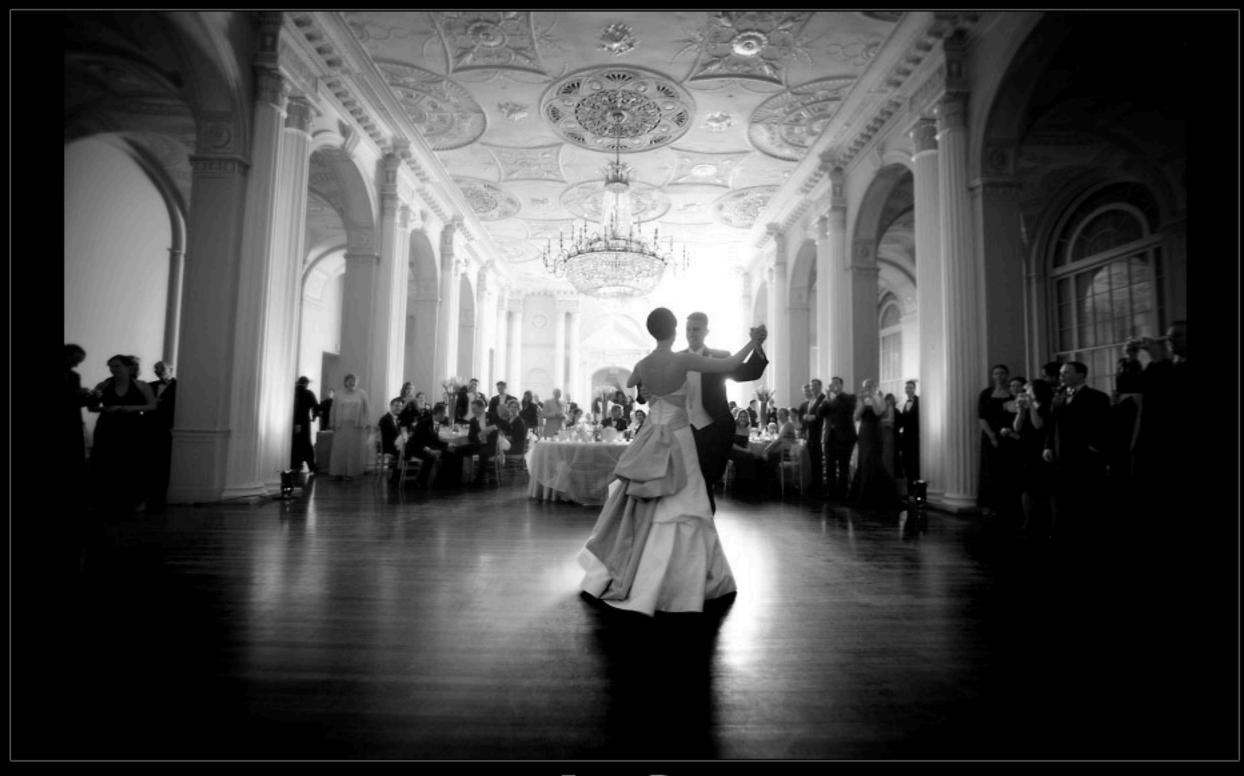

PORTFOLIO

SLIDESHOWS

ABOUT

THE EXPERIENCE

LaCour

BLOG

CLIENT ACCESS

CONTACT

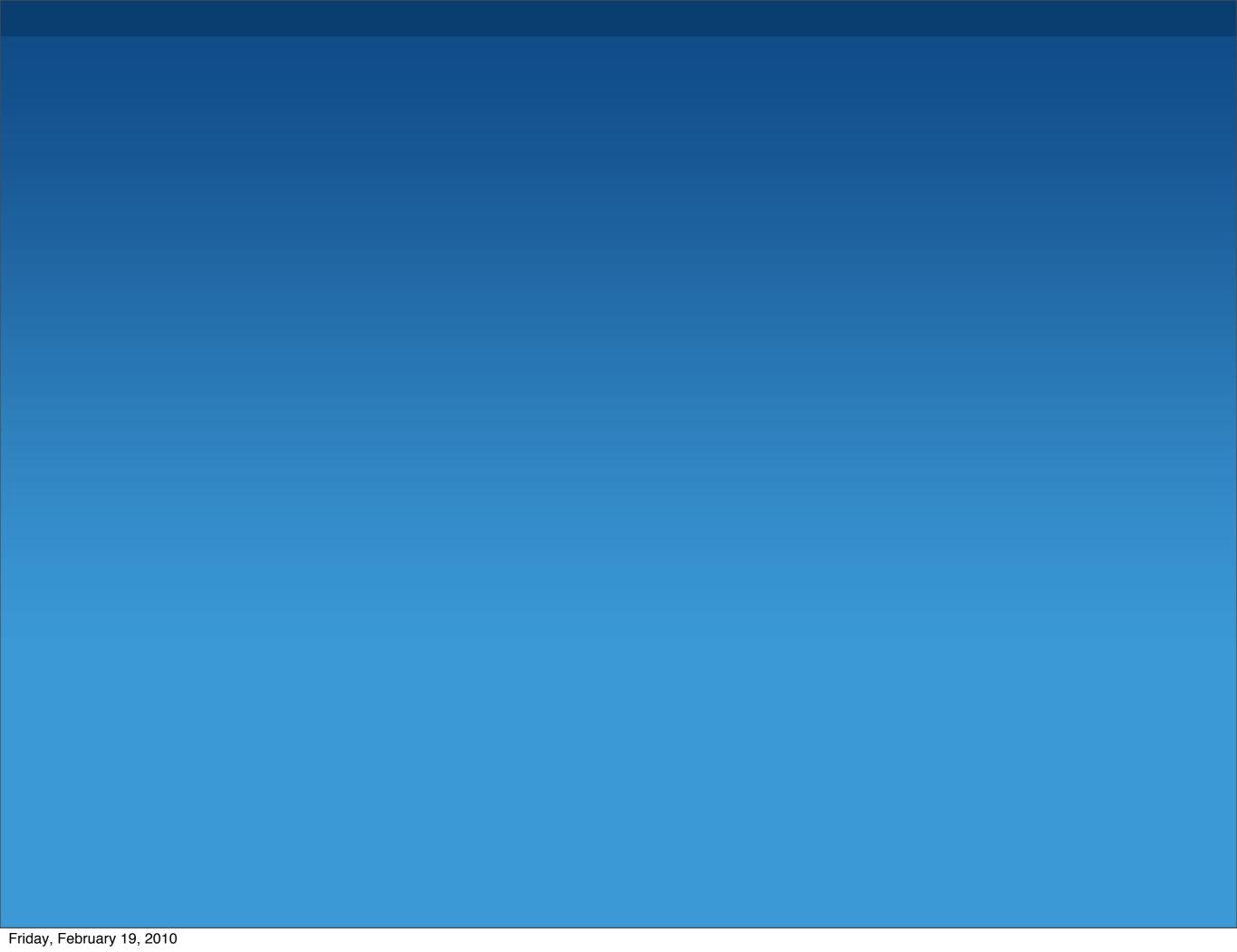

# Organizational Nightmare

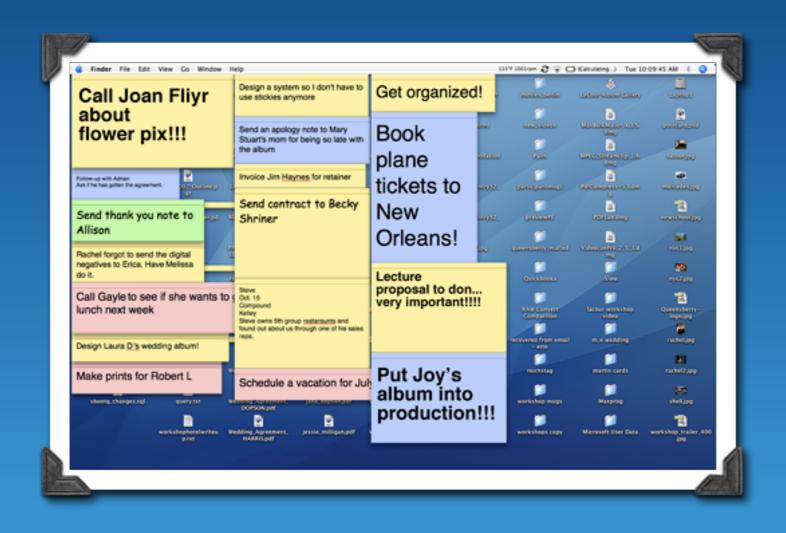

# Organizational Nightmare

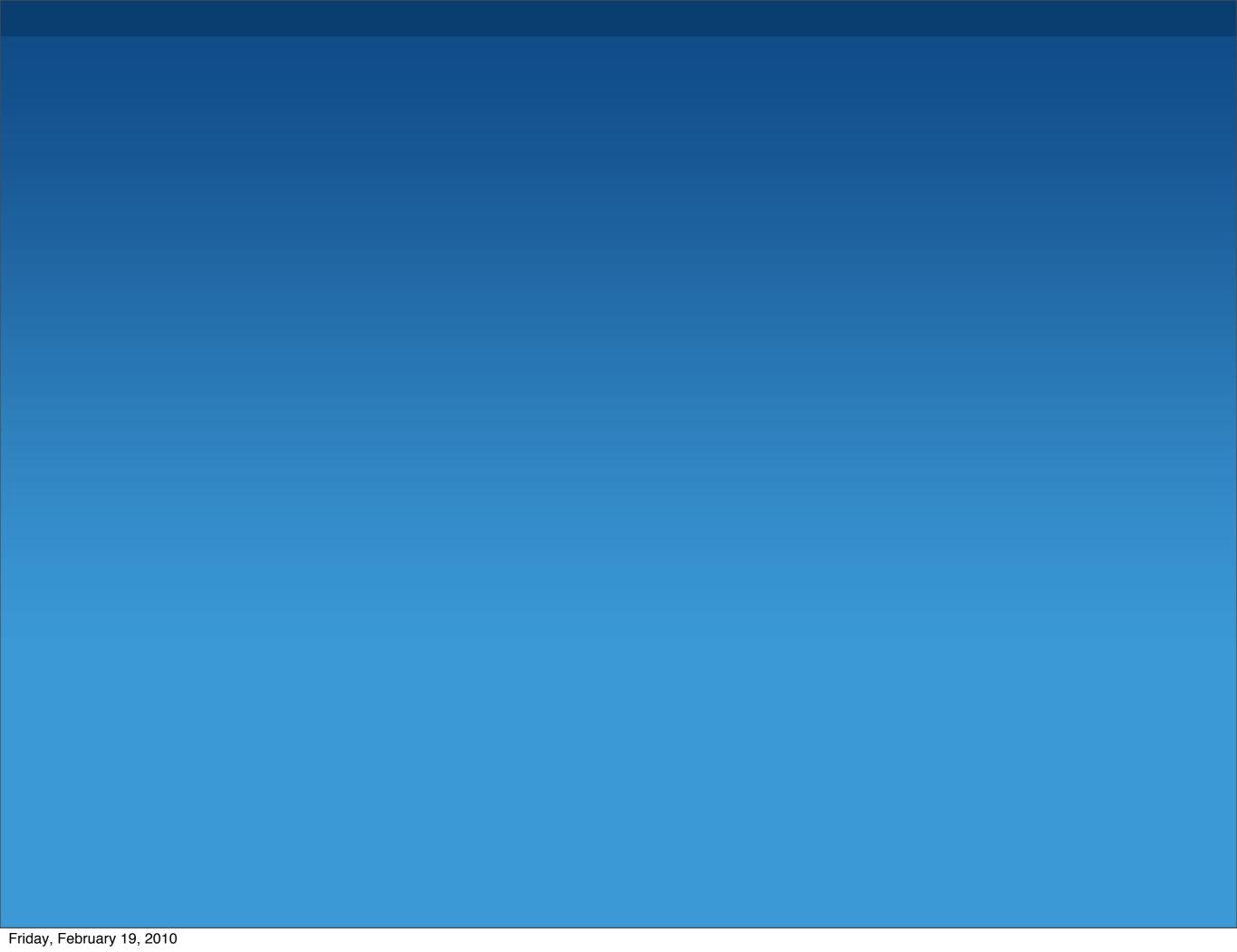

# Andrew Begs

Andrew Begs

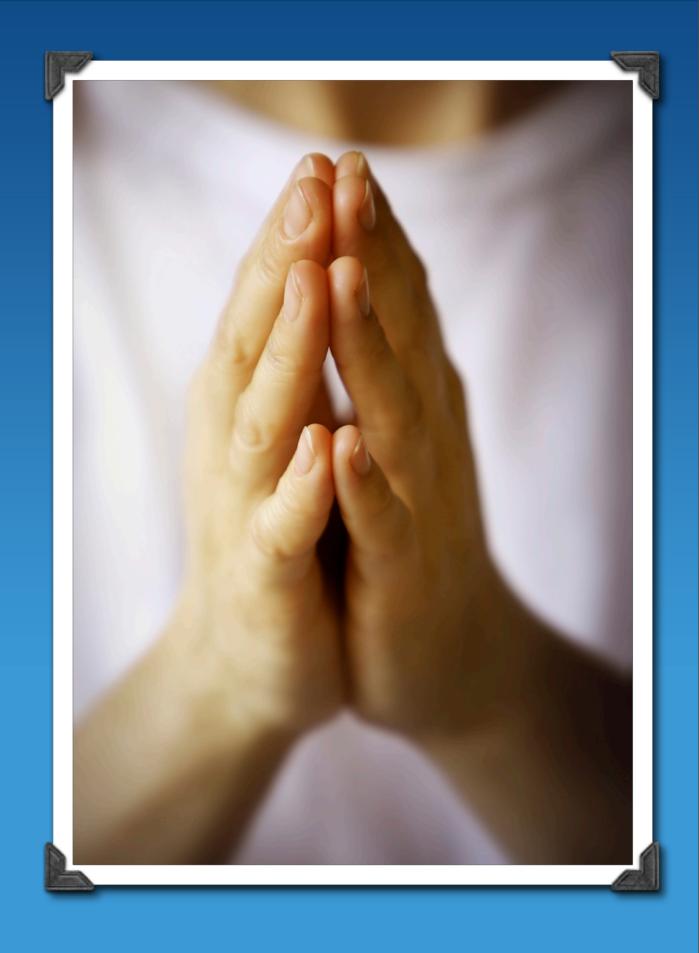

Andrew Begs
"Can you help me?"

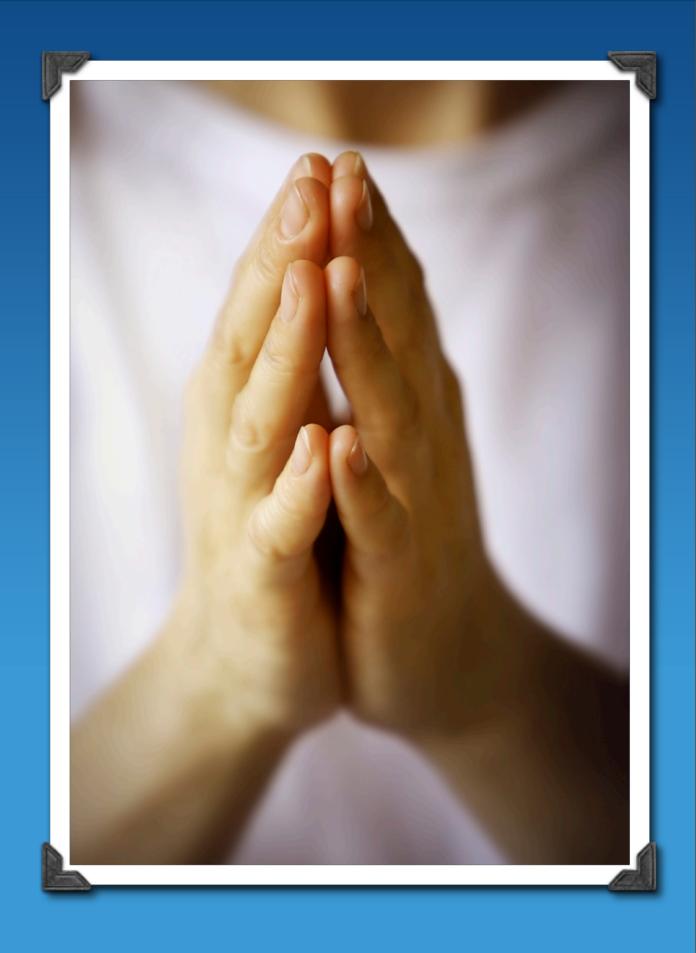

My Response...

# My Response... Buy a book!

My Response...

Buy a book!

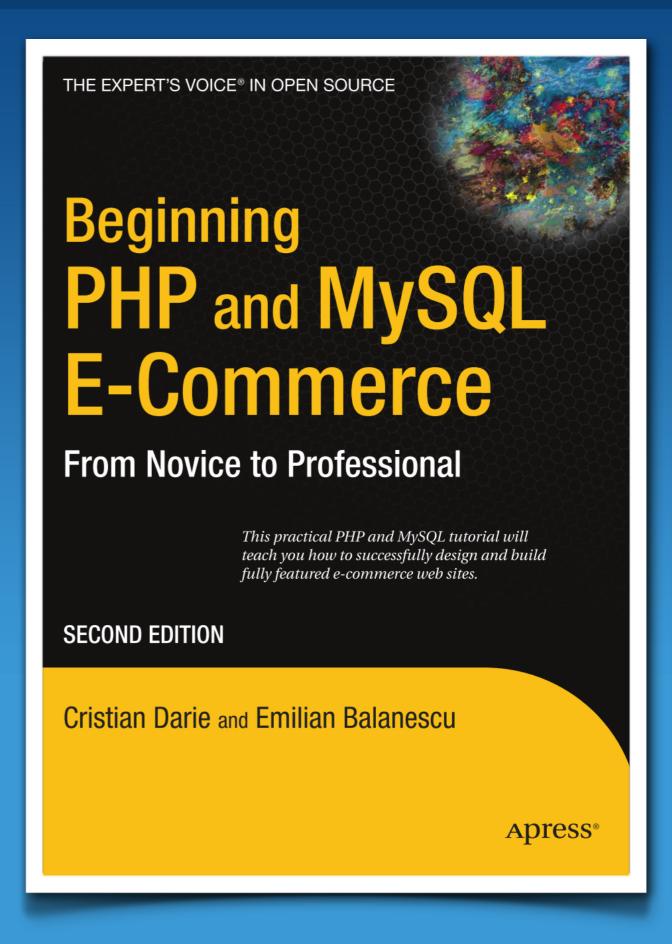

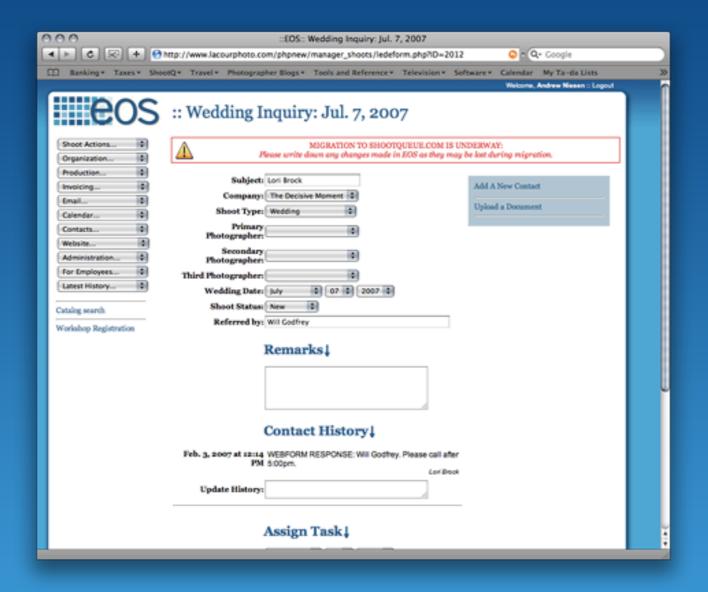

#### EOS is Born!

## Four years later...

#### Four years later...

.... other people want to use EOS.

#### Four years later...

.... other people want to use EOS.

They are even willing to pay for it!

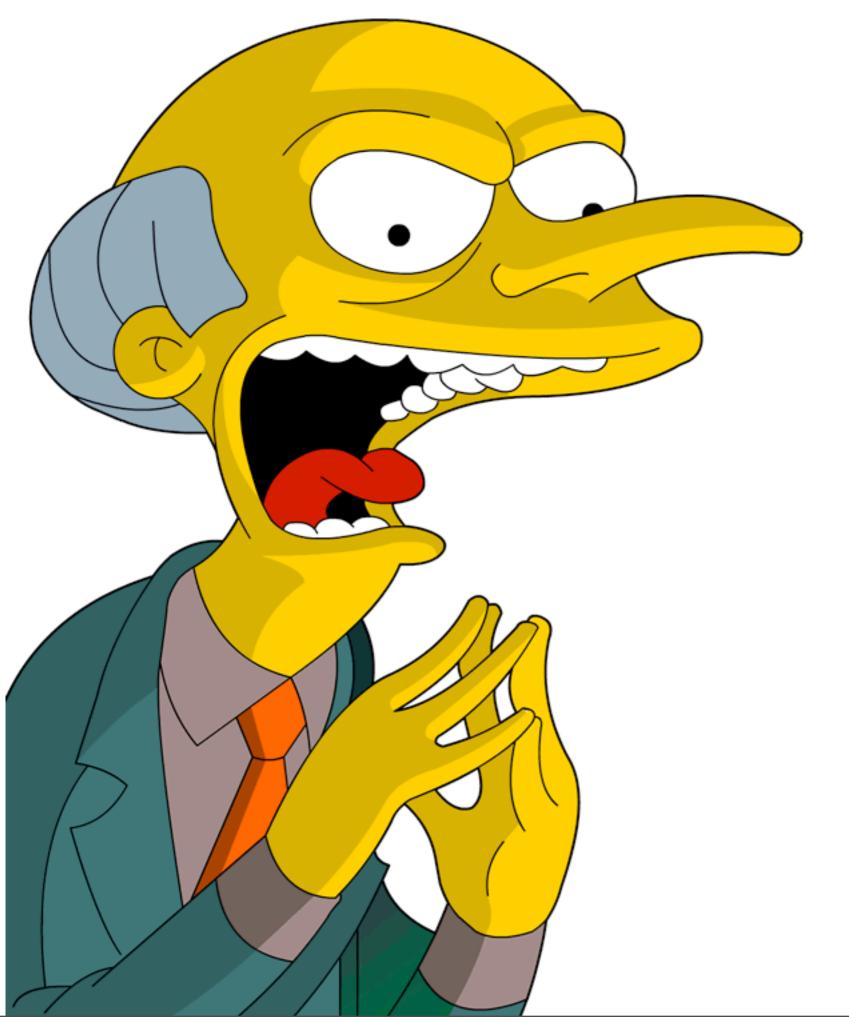

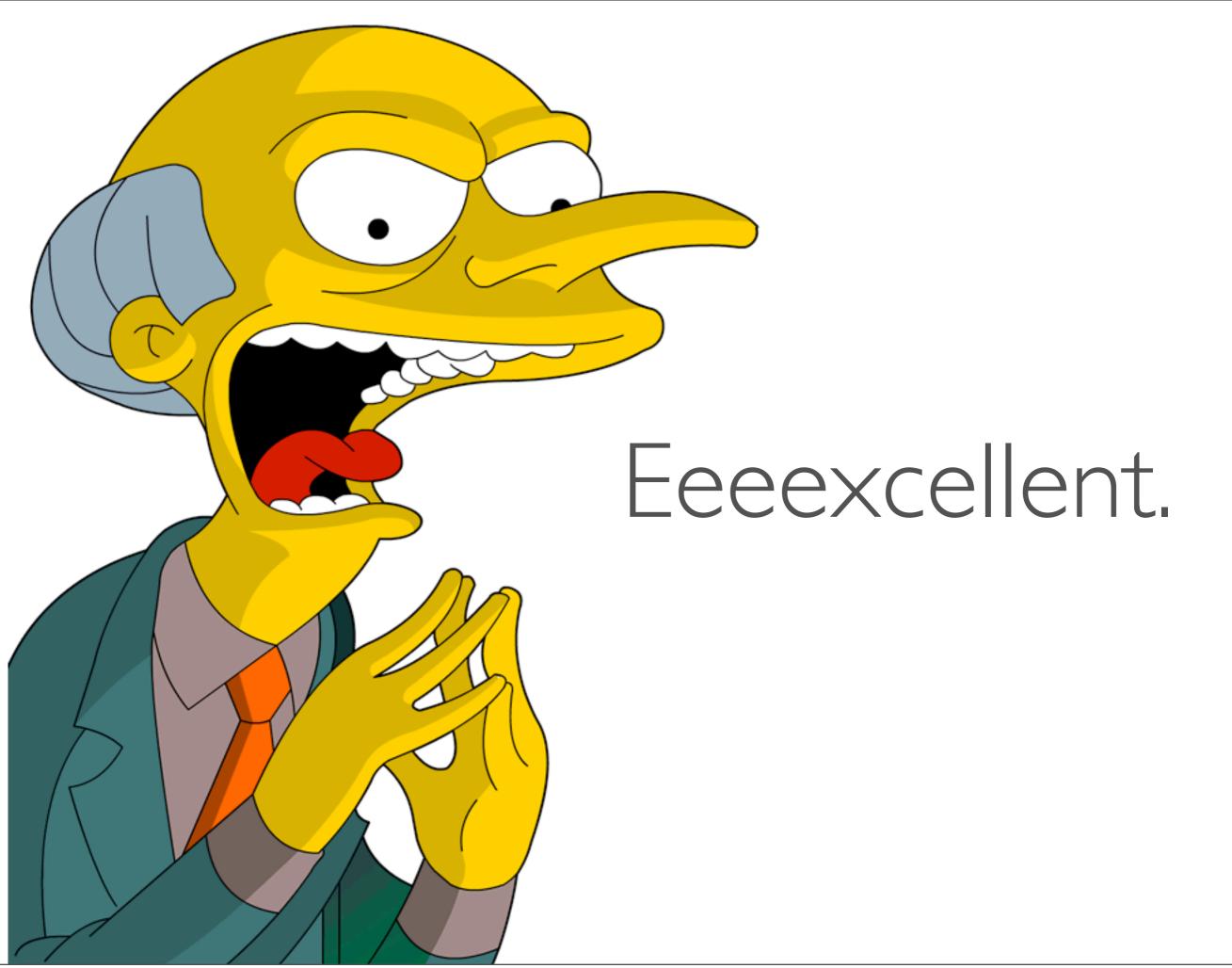

#### ONE PROBLEM

#### ONE PROBLEM

the code is...

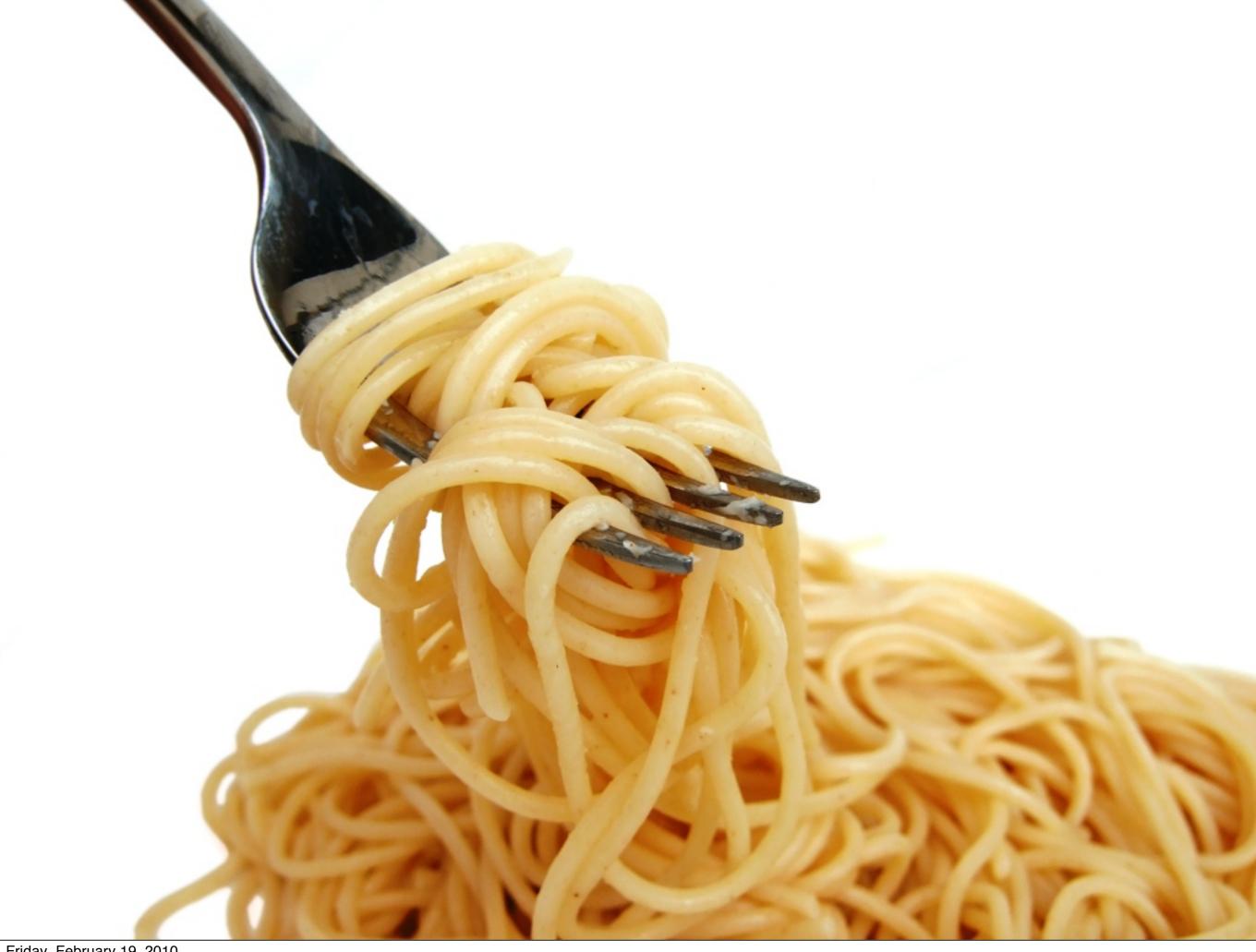

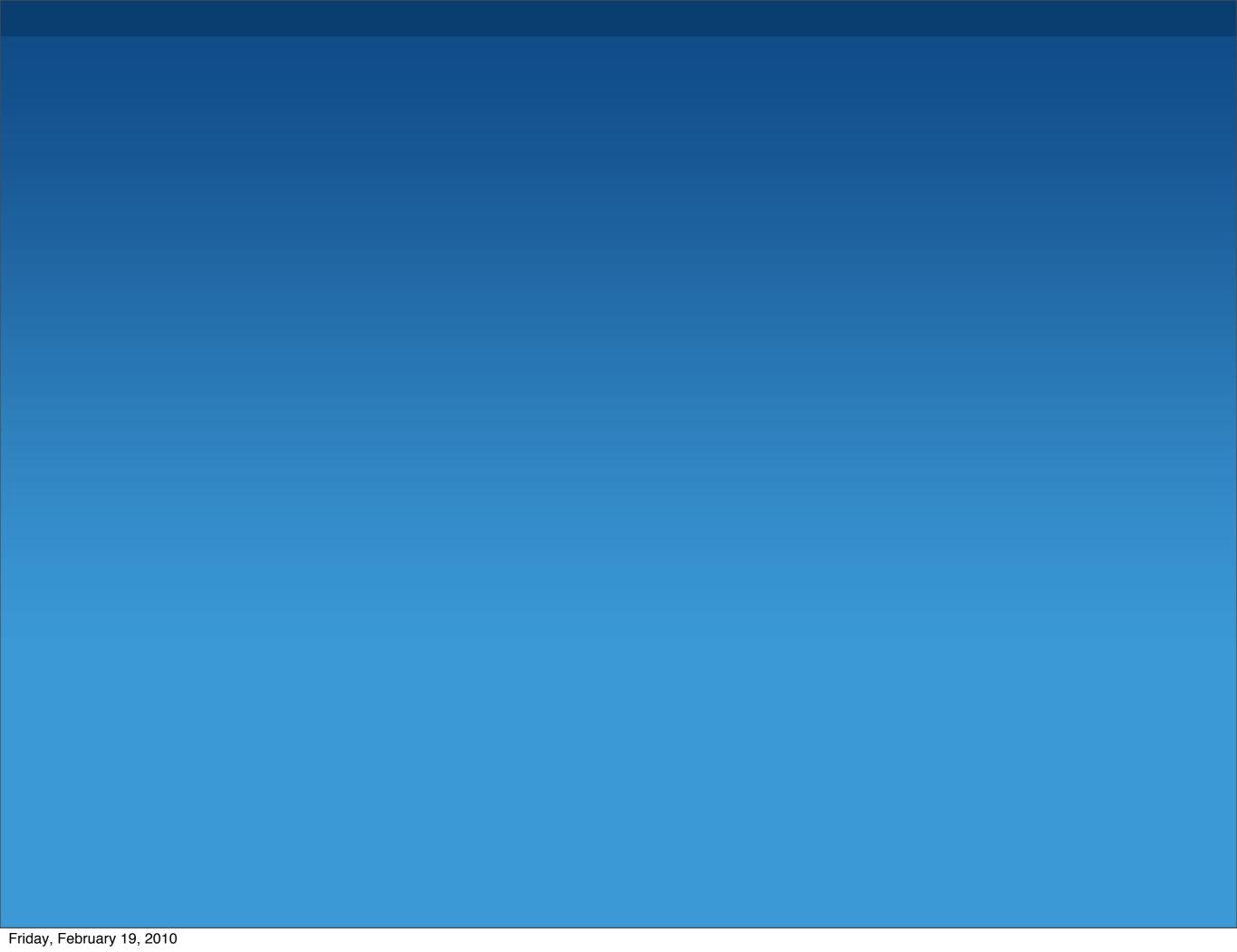

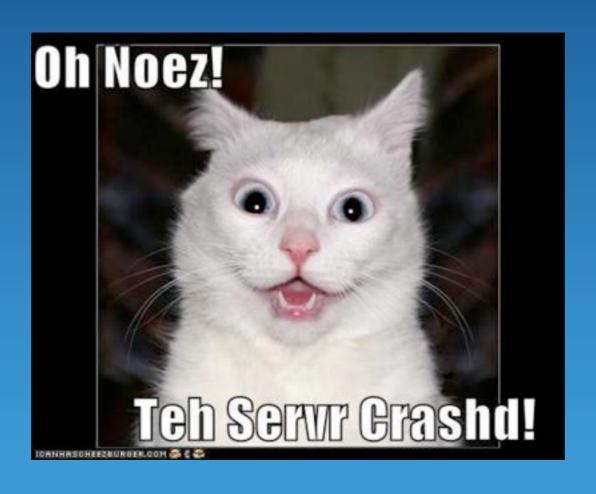

#### Python to the rescue!

#### Python to the rescue!

Time to start over....

- TurboGears 2.0
  - Object-Dispatch
  - WSGI at the core
  - Genshi and Mako

- TurboGears 2.0
  - Object-Dispatch
  - WSGI at the core
  - Genshi and Mako

- SQLAlchemy / Elixir
  - Easy to use
  - Handles Complex Data
  - Active Community

# Scaling Up

# What is Scaling?

### What is Scaling?

Vertical Scaling

#### What is Scaling?

Vertical Scaling

Horizontal Scaling

### What is Scaling?

#### Vertical Scaling

- Adding resources
  - CPU, RAM, I/O
- Single server
- Maximizing utilization of resources

Horizontal Scaling

#### What is Scaling?

#### Vertical Scaling

- Adding resources
  - CPU, RAM, I/O
- Single server
- Maximizing utilization of resources

#### Horizontal Scaling

- Adding servers
- Spreading load
- Separation of concerns
- Limiting resource contention

# Vertical Scaling

#### Naive Infrastructure

- ShootQ I.0 (PHP) used this infrastructure
- Single server
- Application in charge
  - Talks to database
  - Serves static files

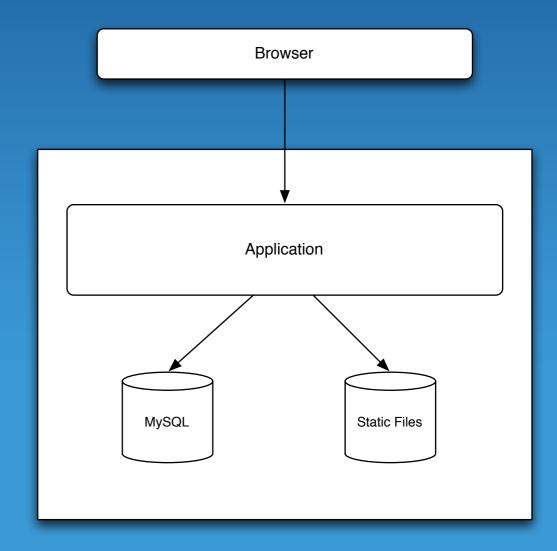

#### Problem: Static Files

App is for dynamic content, not static content

- App is for dynamic content, not static content
- · Web servers are designed for this job

- App is for dynamic content, not static content
- · Web servers are designed for this job
- Options abound!
  - Apache
  - Lighttpd
  - Many many more...

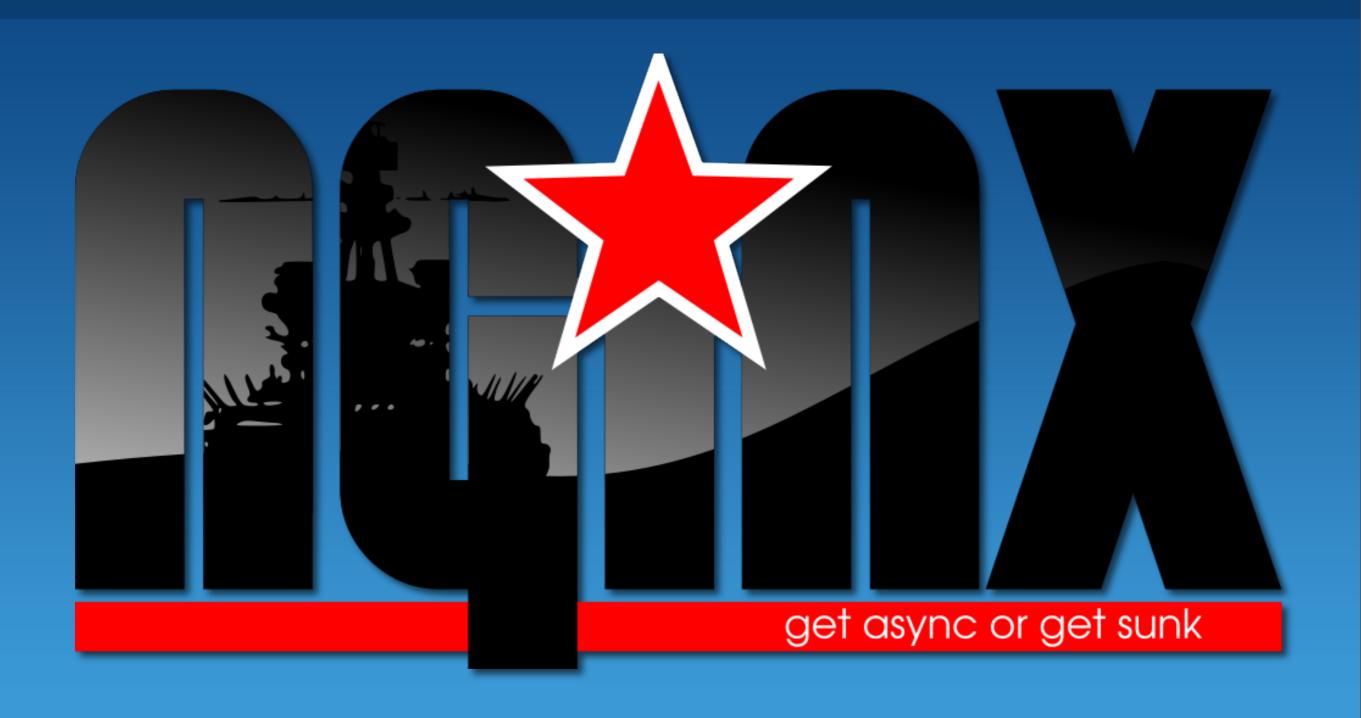

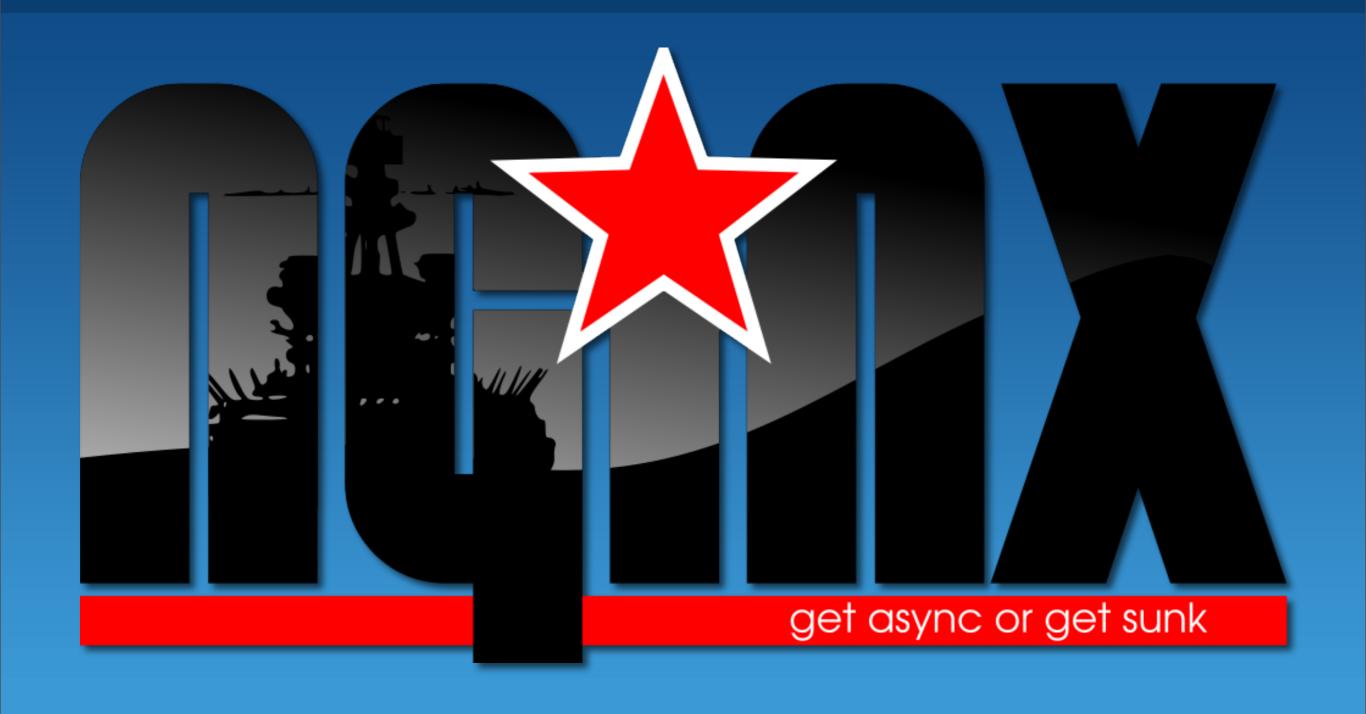

"engine ex"

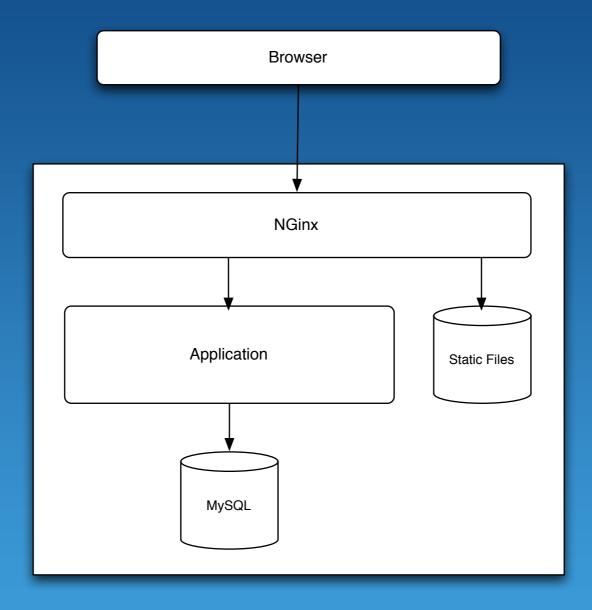

## Improved Infrastructure

#### Side Benefits — Cache and GZip

- Nginx Cache Headers
  - Force sixty day cache
- We add a "stamp" to URIs
  - Forces fetch when files are updated
- Content is also GZip'd

```
def resource(path):
    return '%s?%s' % (
        path,
        config['stamp']
    )
```

## Problem: Many Requests

#### Threaded WSGI Server

- ShootQ runs inside CherryPy WSGI Server
- Threaded server
- Python threads hampered by GIL
- How to take advantage of multiple cores?

#### NGinx Clusters

- Run multiple instances of your application
- NGinx will proxy to a "cluster" of instances
- Requests divided between instances
- This is essentially load balancing

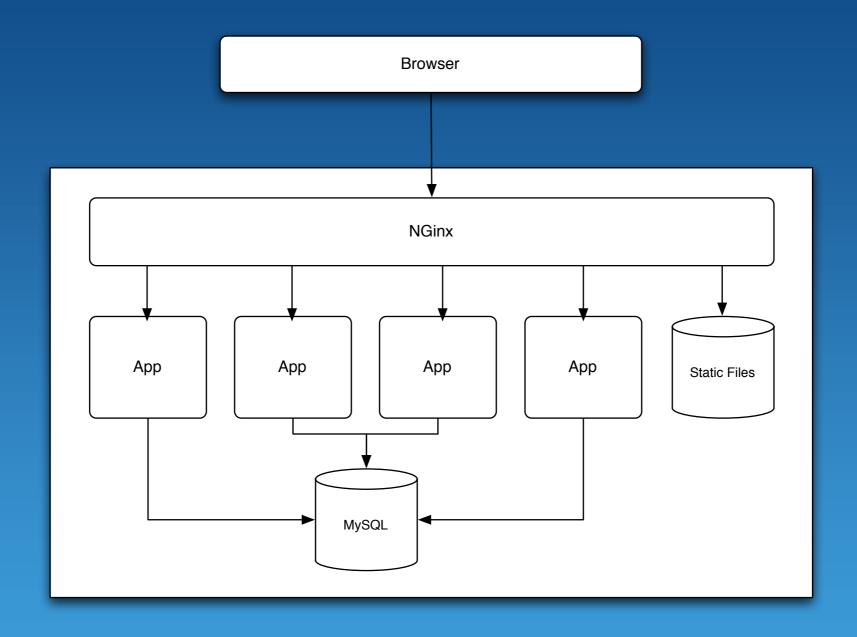

#### Clustered Infrastructure

## Problem: Adding Resources

### Adding Resources

- Adding CPU, Memory, Disk requires a reboot
- Purchasing hardware not in our budget
- Prefer to focus on the software, not the infrastructure

• Joyent is a cloud computing provider

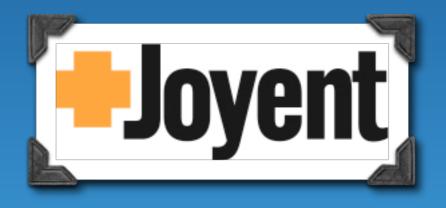

- Joyent is a cloud computing provider
- Virtualized servers at low cost

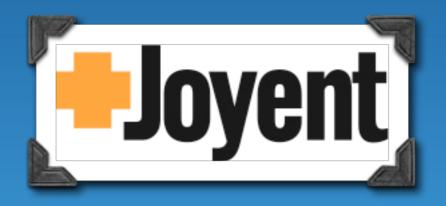

- Joyent is a cloud computing provider
- Virtualized servers at low cost
- Excellent performance

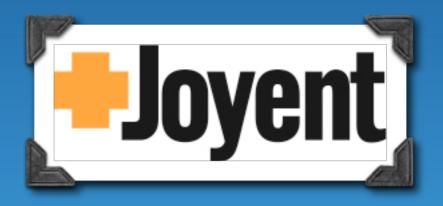

- Joyent is a cloud computing provider
- Virtualized servers at low cost
- Excellent performance
- Adding resources as simple as filing a ticket!
  - Often doesn't require a reboot

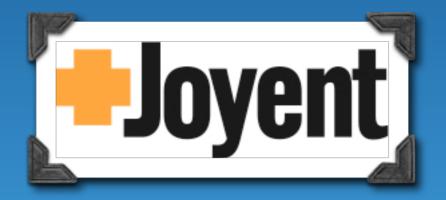

# Horizontal Scaling

# Problem: Separation of Concerns

#### Separation of Concerns

- Application, database, services, and website on same server
- Competition for resources

#### Separation of Concerns

- Application, database, services, and website on same server
- Competition for resources
- Virtualized servers are cheap split them out!
  - Application "node"
  - Database
  - Services email, billing, other daemons.

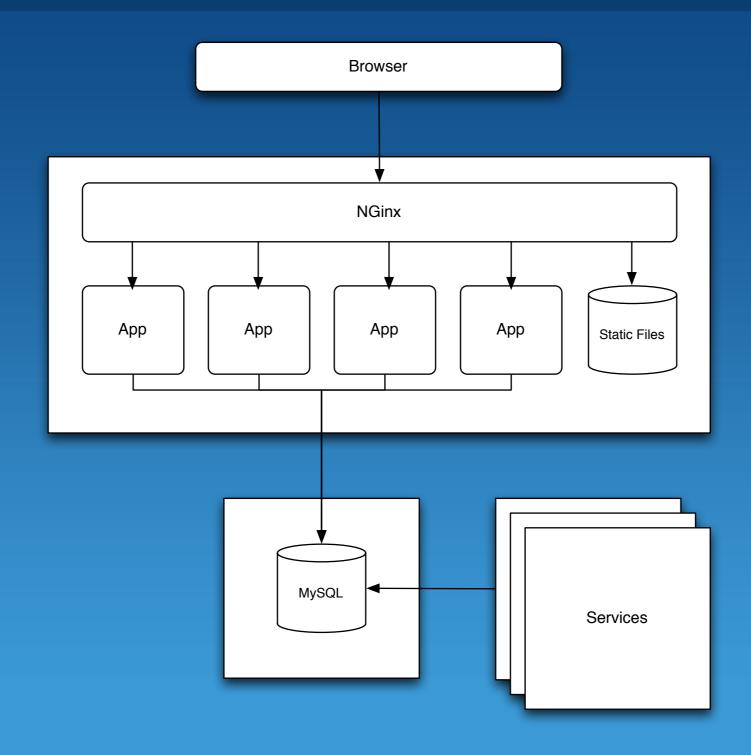

## Improved Infrastructure

# Problem: Scaling App Horizontally

• Multiple servers presents several problems:

- Multiple servers presents several problems:
  - How do we divide up requests?

- Multiple servers presents several problems:
  - How do we divide up requests?
  - How to handle application session state?

- Multiple servers presents several problems:
  - How do we divide up requests?
  - How to handle application session state?
    - Often stored in-memory or on disk.

#### Hardware Load Balancer

- Joyent hardware load balancer (BigIP)
  - Similar to Nginx, but in hardware
  - Load balances requests to a cluster of "nodes"
- New nodes can be added on-demand
- Added benefit: SSL acceleration in hardware

#### Cookie-Backed Sessions

- TurboGears sessions handled by "beaker"
- Beaker supports cookie-backed sessions
  - Encrypted, signed, secure
  - State lives in browser
  - Allows application to be "stateless"

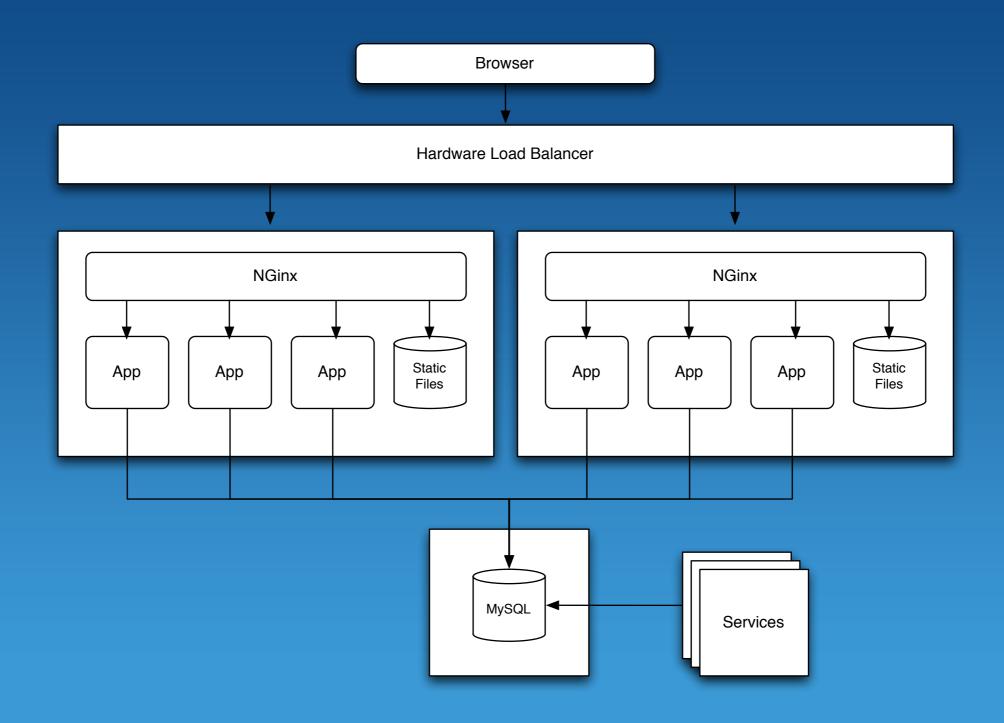

#### Redundant Infrastructure

#### Benefits of Multiple Nodes

- Application redundancy
  - One node fails, the second automatically handles requests

#### Benefits of Multiple Nodes

- Application redundancy
  - One node fails, the second automatically handles requests
- Deployment causes less downtime
  - Rolling updates can be applied
  - Minimal disruption for users

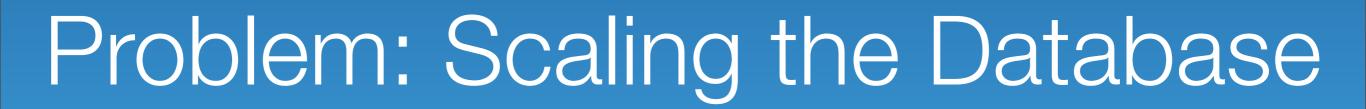

#### Scaling the Database

- ShootQ is heavily read-based
- Most requests do not modify data
- Database can be scaled vertically by adding resources
- What happens when we run out of resources?

## MySQL Replication

- MySQL provides "master-slave" replication
- Multiple instances of your database
  - Master read/write
  - Slaves read-only copies

# MySQL Replication

- MySQL provides "master-slave" replication
- Multiple instances of your database
  - Master read/write
  - Slaves read-only copies

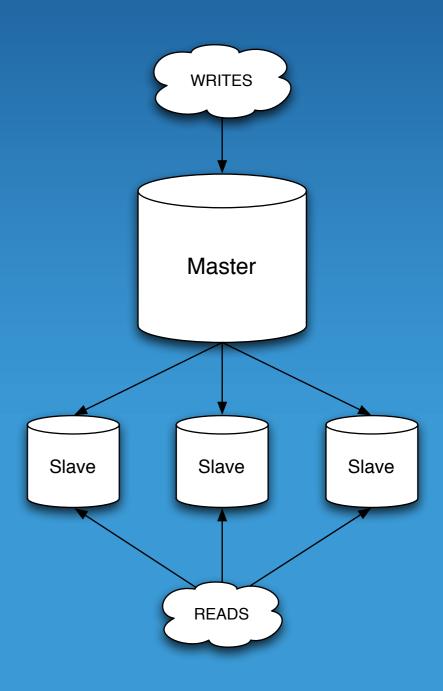

- All SQL writes must be sent to the Master
  - How can we split reads and writes?

- All SQL writes must be sent to the Master
  - How can we split reads and writes?
- Piggyback on top of HTTP
  - GET and HEAD are defined as "idempotent"
  - POST, PUT, and DELETE can have side-effects

- ShootQ Database WSGI "middleware"
  - GET and HEAD are sent to the MySQL Slave

- ShootQ Database WSGI "middleware"
  - GET and HEAD are sent to the MySQL Slave
  - POST, PUT, and DELETE are sent to the MySQL Master

- ShootQ Database WSGI "middleware"
  - GET and HEAD are sent to the MySQL Slave
  - POST, PUT, and DELETE are sent to the MySQL Master
    - · Requests to the master are also wrapped in a transaction

- ShootQ Database WSGI "middleware"
  - GET and HEAD are sent to the MySQL Slave
  - POST, PUT, and DELETE are sent to the MySQL Master
    - Requests to the master are also wrapped in a transaction
    - Errors cause transaction to be rolled back automatically

### Slave Lag

- Slave can "lag" behind Master
  - Writes followed by reads
- Solutions:
  - Decorator and Utility
     Function
  - WSGI middleware

#### Slave Lag

- Slave can "lag" behind Master
  - Writes followed by reads
- Solutions:
  - Decorator and Utility
     Function
  - WSGI middleware

```
@expose()
@transact_next(['/account'])
def update_account(self, name):
    account = get_account()
    account.name = name
    redirect('/account')
@expose()
def create_page(self, content):
    page = model.Page(content)
    uri = page.getURI()
    register_transact_next([uri])
    redirect(pageURI)
```

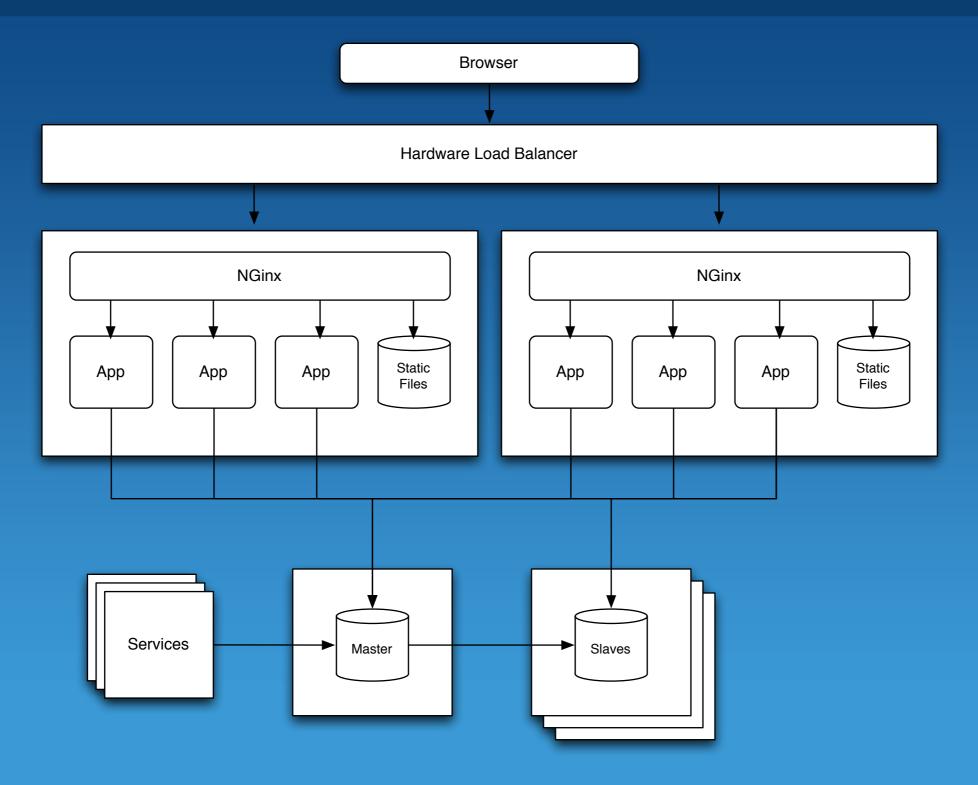

#### Final Infrastructure

- Select the right tools
  - Comfort
  - Applicability to task

- Select the right tools
  - Comfort
  - Applicability to task

- Scale vertically
  - Multi-process your application
  - Serve static content from a web or proxy server
  - Force static content to cache

- Select the right tools
  - Comfort
  - Applicability to task

- Scale vertically
  - Multi-process your application
  - Serve static content from a web or proxy server
  - Force static content to cache

- Select the right tools
  - Comfort
  - Applicability to task

- Scale vertically
  - Multi-process your application
  - Serve static content from a web or proxy server
  - Force static content to cache

- Scale horizontally
  - Separate concerns: database, application, services
  - Push session state to client-side
  - Employ a hardware or software load balancer to support multiple application servers
  - Make use of database replication

- Select the right tools
  - Comfort
  - Applicability to task

- Scale vertically
  - Multi-process your application
  - Serve static content from a web or proxy server
  - Force static content to cache

- Scale horizontally
  - Separate concerns: database, application, services
  - Push session state to client-side
  - Employ a hardware or software load balancer to support multiple application servers
  - Make use of database replication

- Select the right tools
  - Comfort
  - Applicability to task

- Scale vertically
  - Multi-process your application
  - Serve static content from a web or proxy server
  - Force static content to cache

- Scale horizontally
  - Separate concerns: database, application, services
  - Push session state to client-side
  - Employ a hardware or software load balancer to support multiple application servers
  - Make use of database replication

Deploy into a cloud

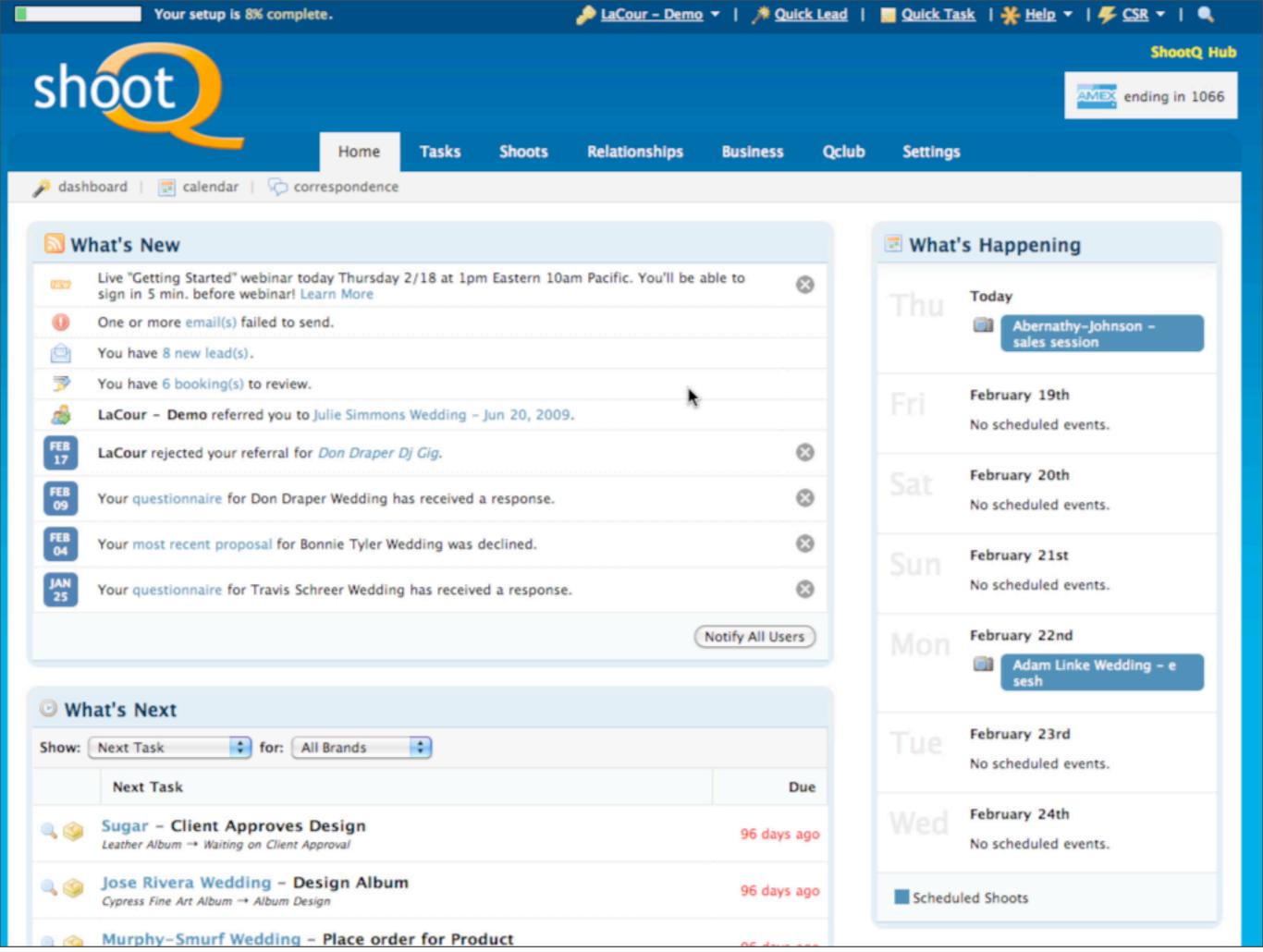

CLEVERtrain
pro training
LIVE+LEARN

cleverdevil.org/train